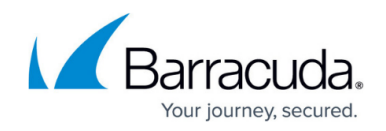

# **SSL VPN User Interfaces**

#### <https://campus.barracuda.com/doc/50659977/>

The SSL VPN service can be accessed through the responsive web portal or through CudaLaunch. The web portal is designed to automatically display a version customized for the device type you are using. It automatically adjusts to mobile and desktop devices in portrait and landscape mode. The following SSL VPN features are available, depending on the interface:

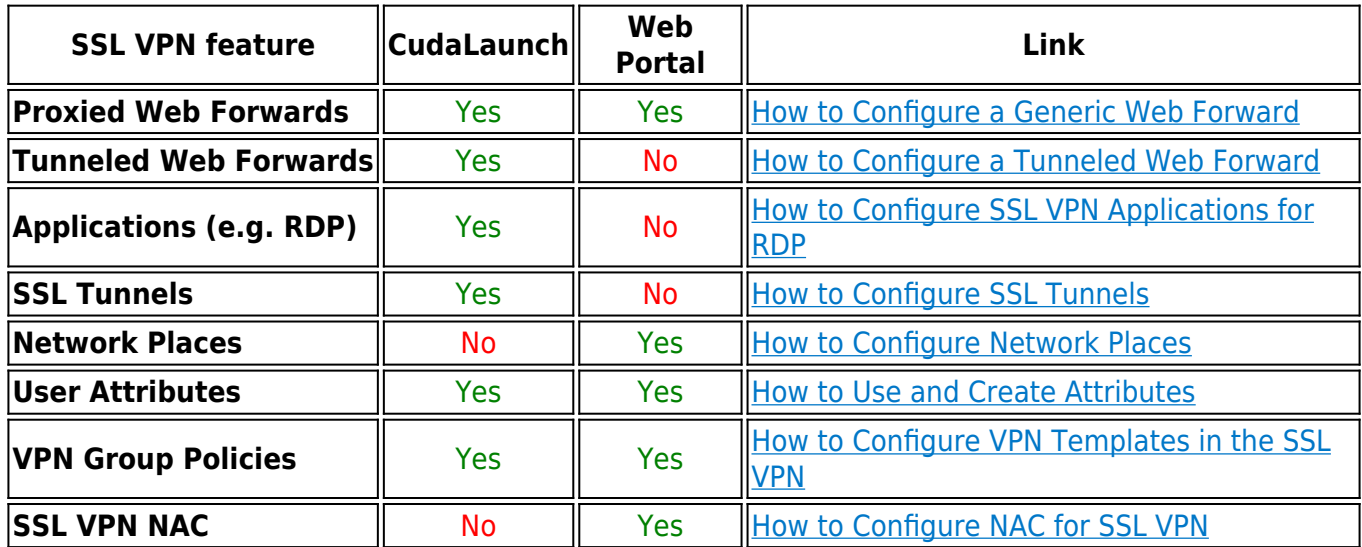

### **SSL VPN web portal**

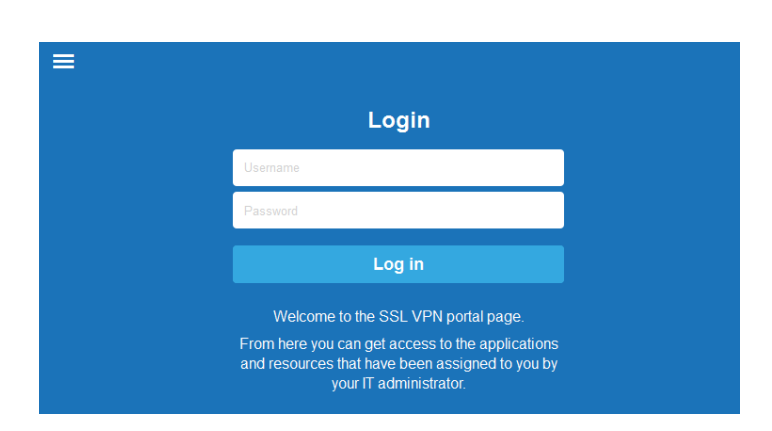

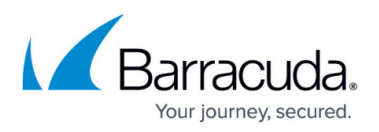

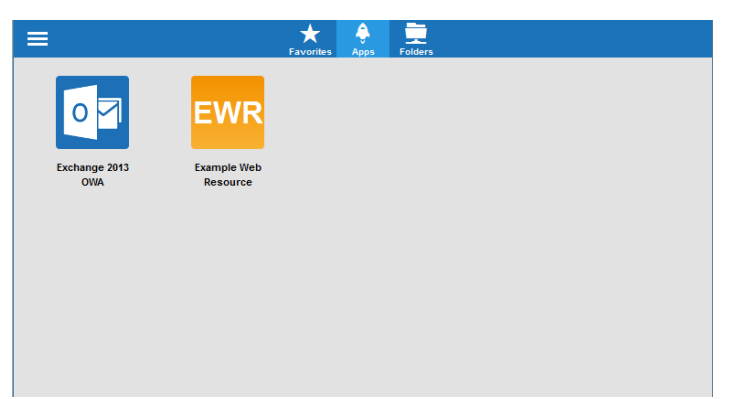

The SSL VPN service includes web portals for both mobile and desktop devices. The responsive web interface automatically adapts its layout to the screen resolution and screen orientation. SSL VPN features requiring an SSL tunnel are not available via the web interface.

For more information, see [SSL VPN Web Portal User Guide](http://campus.barracuda.com/doc/50659981/) and [SSL VPN Supported Devices](http://campus.barracuda.com/doc/50659979/).

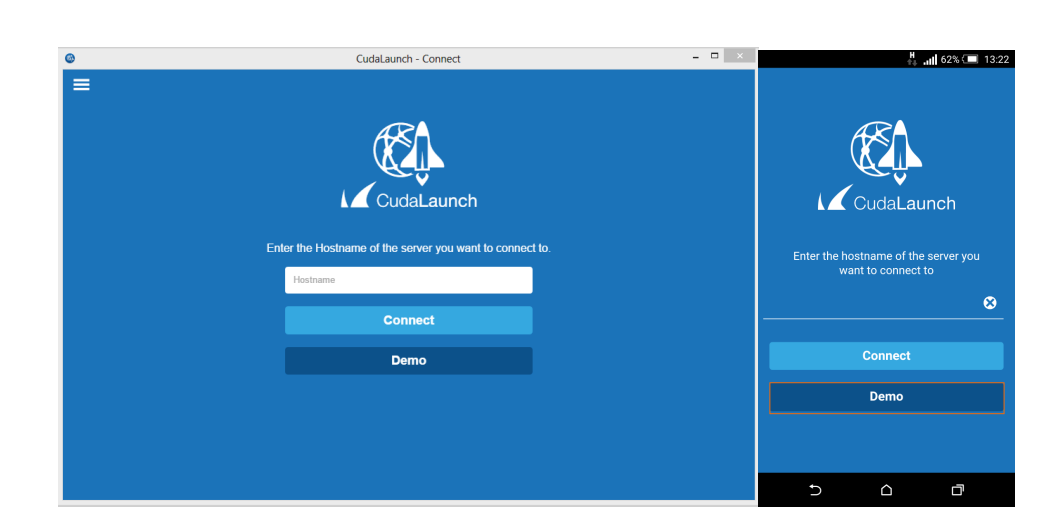

## **CudaLaunch**

CudaLaunch offers secure remote access to your organization's applications and data through a mobile or desktop app. The desktop app is available for Windows and macOS. The mobile app can be downloaded from the Apple App Store and Google Play Store for iOS and Android. CudaLaunch is required if you want to use either tunneled web forwards, applications, or SSL tunnels.

For more information, see [CudaLaunch.](http://campus.barracuda.com/doc/50659567/)

# Barracuda NextGen Firewall X

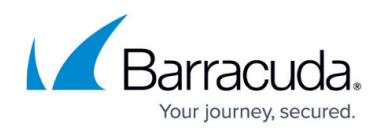

### **Figures**

- 1. web02.png
- 2. web01.png
- 3. cudalaunch01.png
- 4. CudaLaunch00.png

© Barracuda Networks Inc., 2024 The information contained within this document is confidential and proprietary to Barracuda Networks Inc. No portion of this document may be copied, distributed, publicized or used for other than internal documentary purposes without the written consent of an official representative of Barracuda Networks Inc. All specifications are subject to change without notice. Barracuda Networks Inc. assumes no responsibility for any inaccuracies in this document. Barracuda Networks Inc. reserves the right to change, modify, transfer, or otherwise revise this publication without notice.